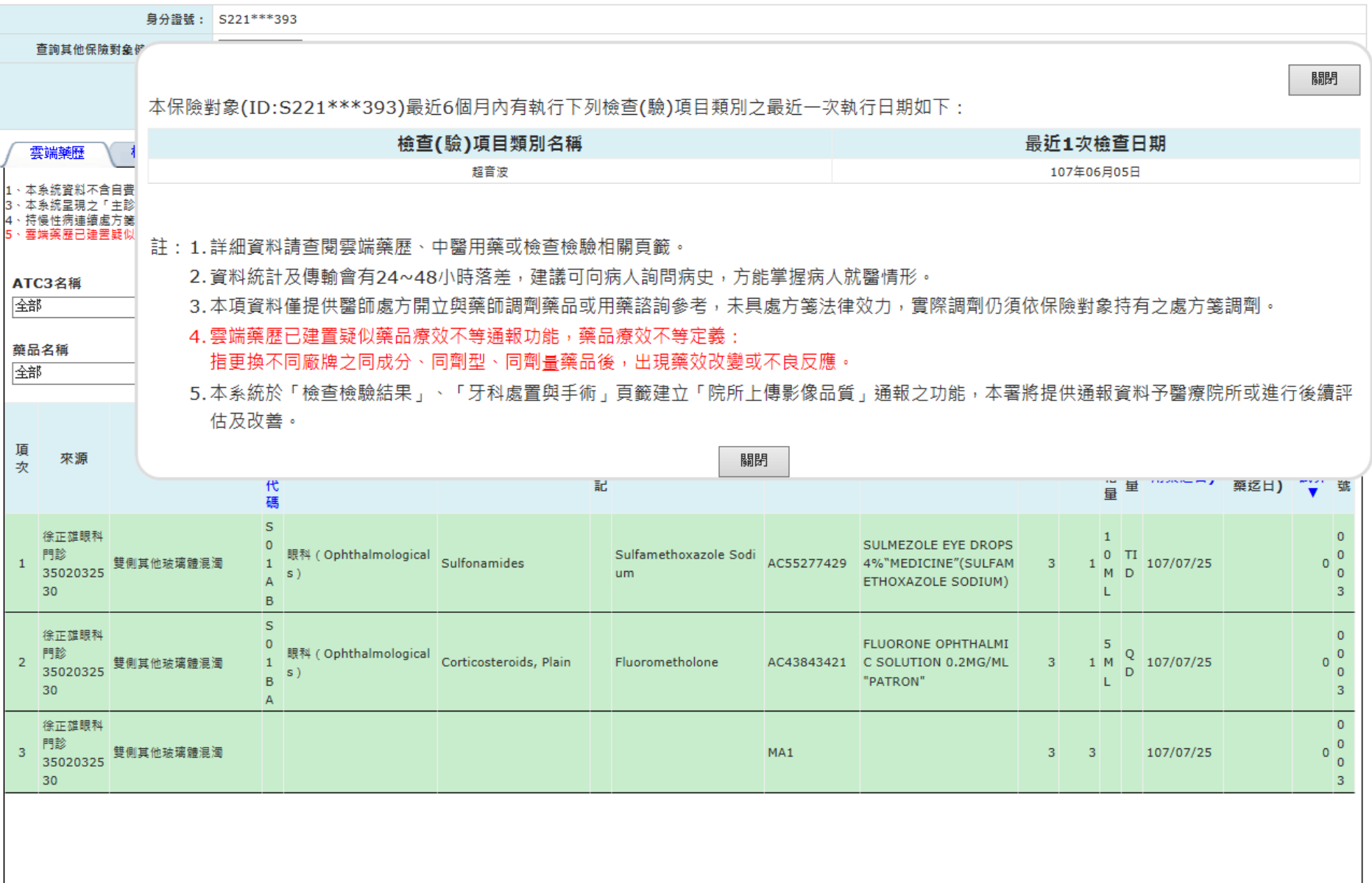

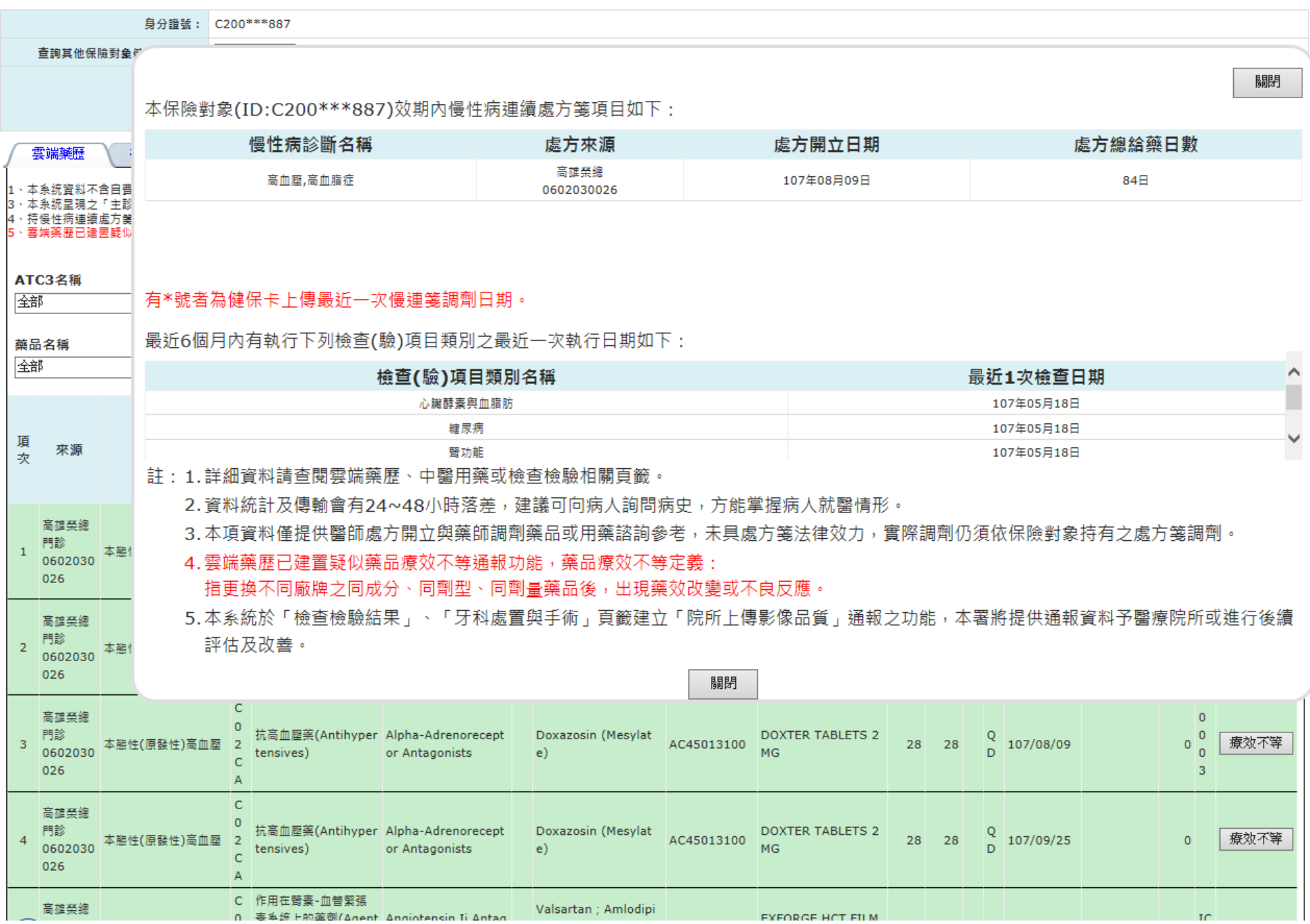

## 請確定是否有出現「療效不等」的欄位,如果沒有請點「顯示欄位設定」

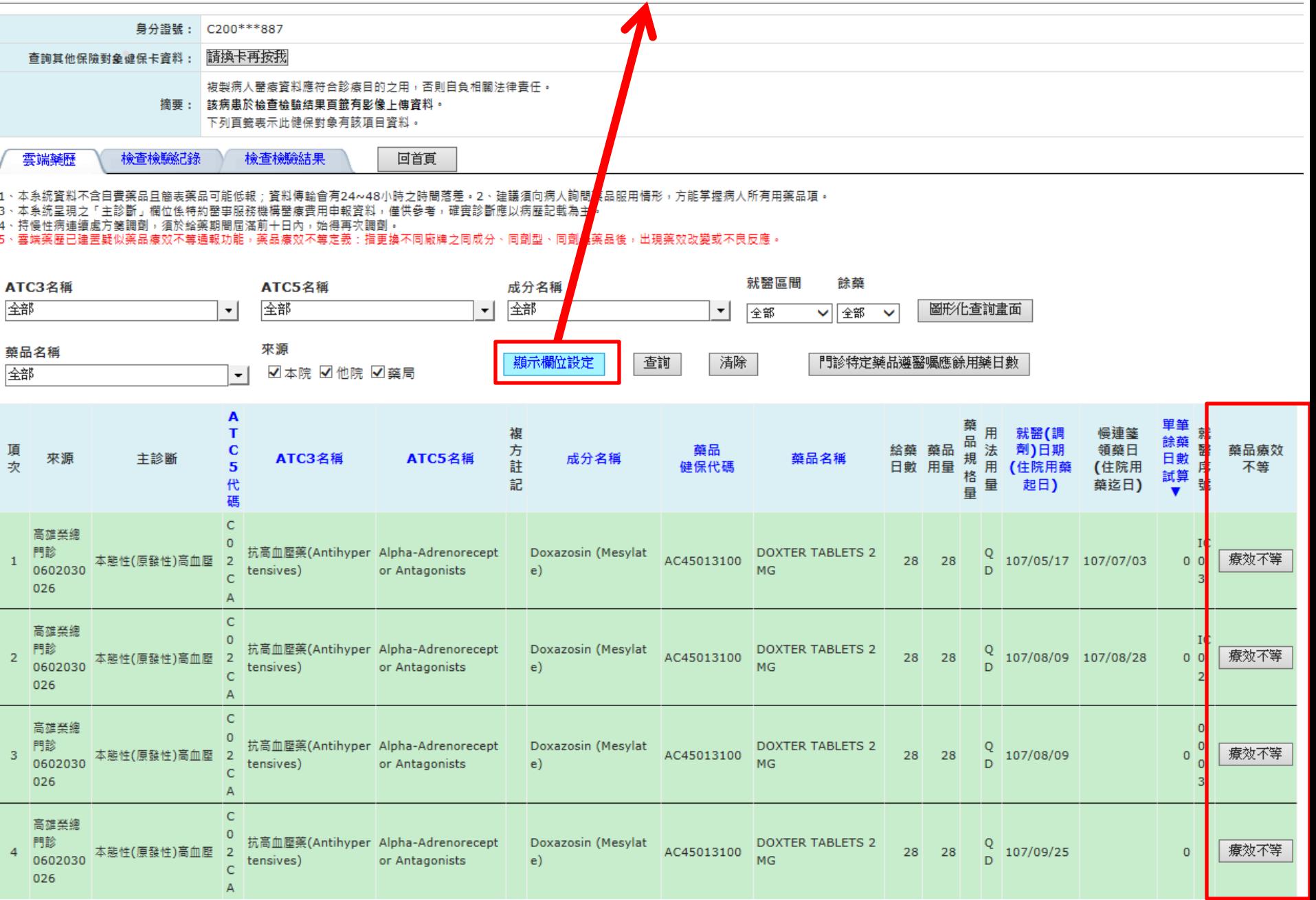

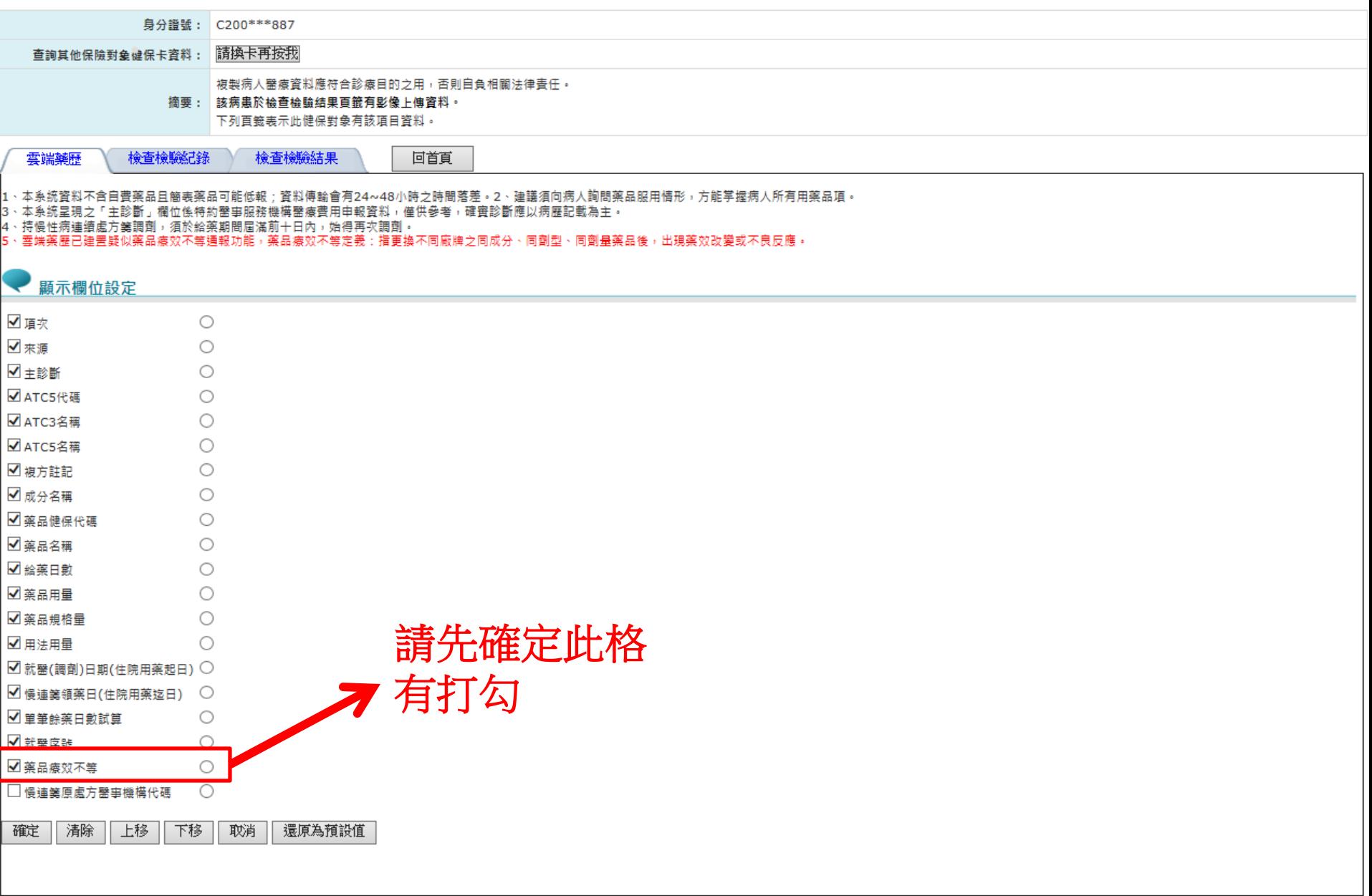

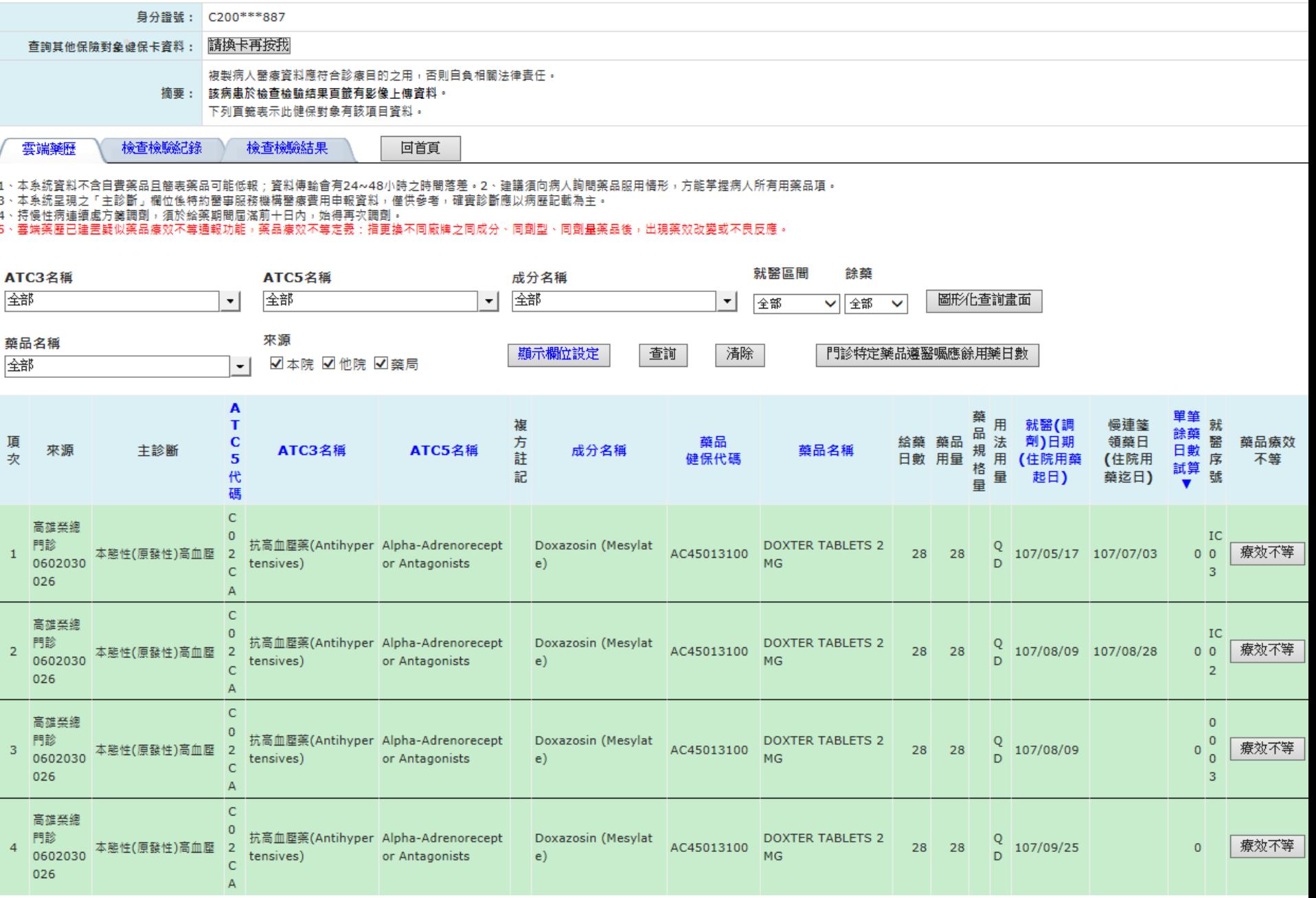

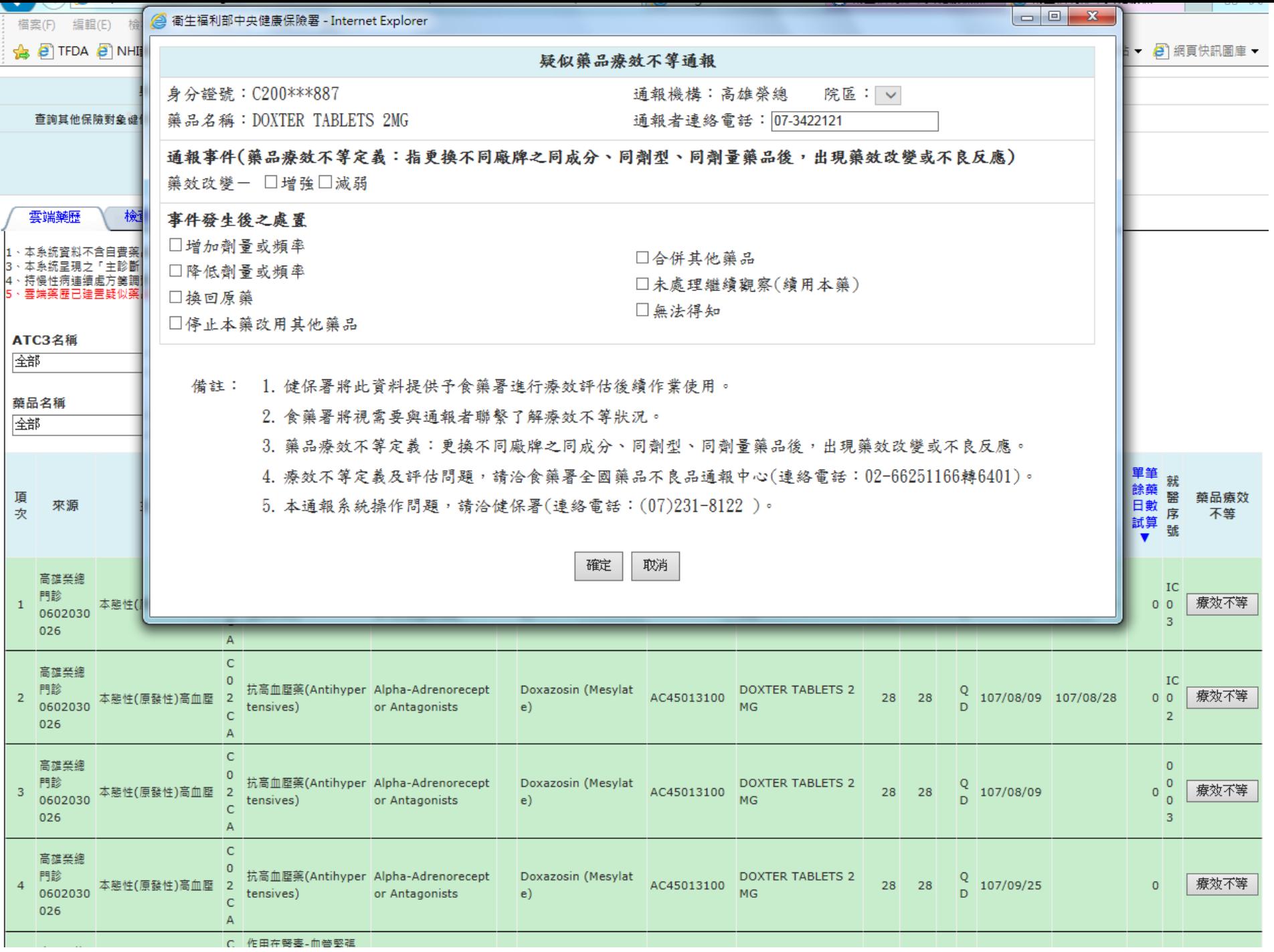